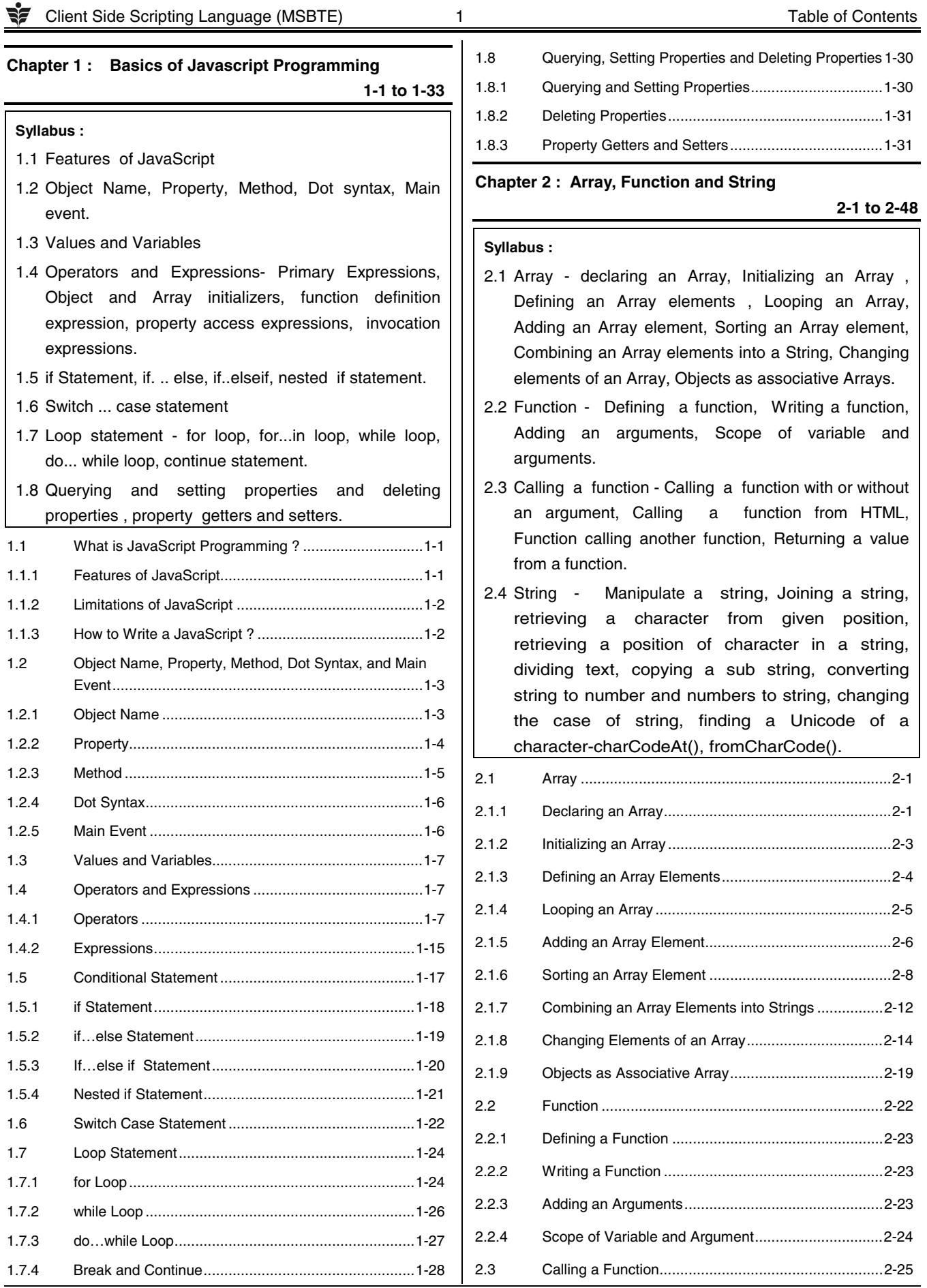

# The Client Side Scripting Language (MSBTE) 2 2 Table of Contents

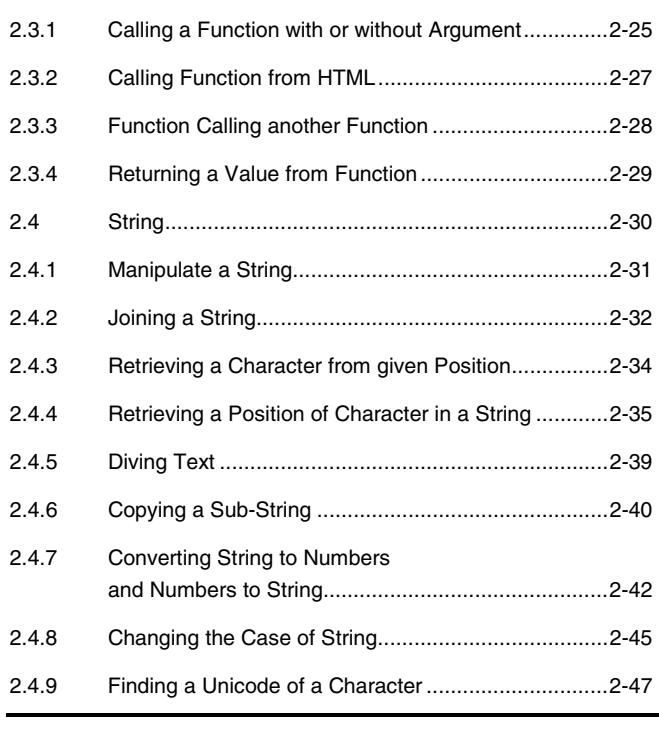

# **Syllabus :**

3.1 Building blocks of a Form, Properties and methods of form, Button, Text, Text area, Checkbox, Radio button, Select element.

**Chapter 3 : Form and Event Handling 3-1 to 3-44** 

- 3.2 Form events- Mouse event, Key events.
- 3.3 Form objects and elements.
- 3.4 Changing attribute value dynamically.
- 3.5 Changing option list dynamically.
- 3.6 Evaluating checkbox selection.
- 3.7 Changing a label dynamically.
- 3.8 Manipulating form elements.
- 3.9 Intrinsic JavaScript functions, Disabling elements, Read only elements.

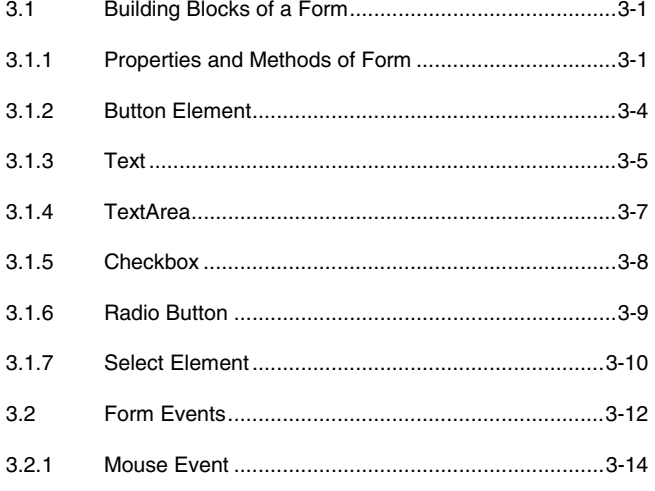

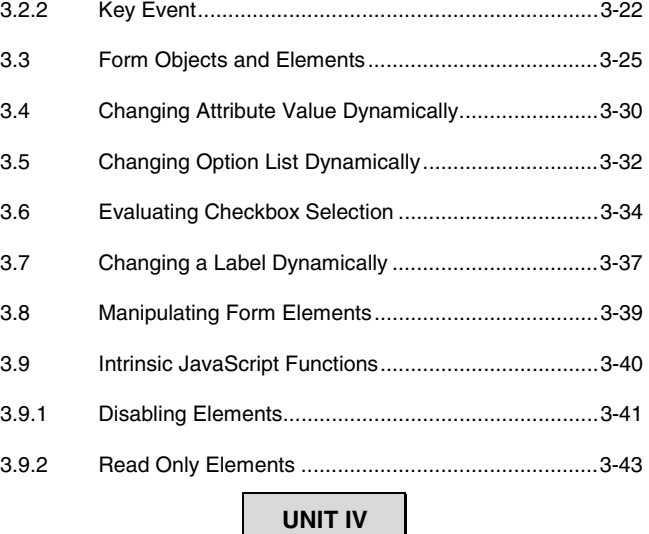

# **Chapter 4 : Cookies and Browser Data 4-1 to 4-31**

#### **yllabus :**

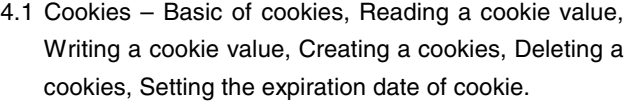

4.2 Browser – Opening a window, Giving the new window focus, Window position, Changing the content of window, Closing a window, Scrolling a web page, Multiple windows at once, Creating a web page in new window, JavaScript in URLs, JavaScript security, Timers, Browser location and History.

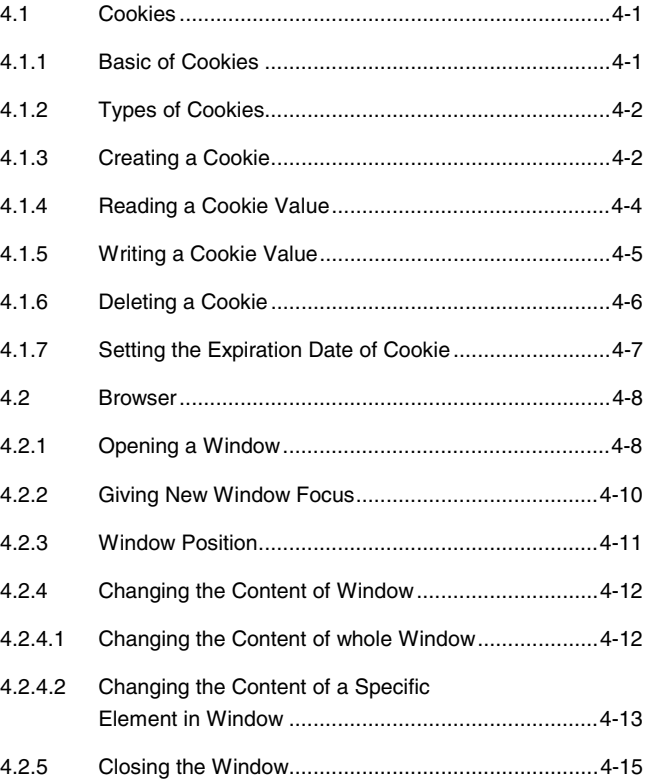

Client Side Scripting Language (MSBTE) 3 Table of Contents

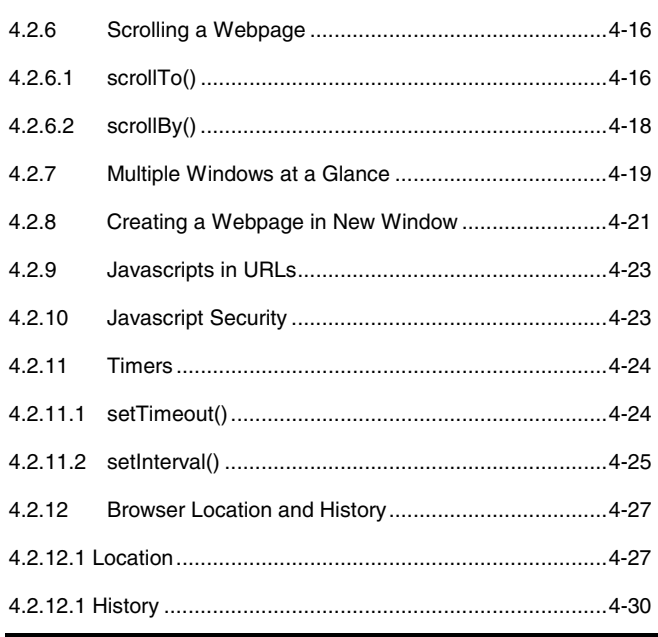

# **Chapter 5 : Regular Expression, Rollover and Frames 5-1 to 5-35**

### **Syllabus :**

- 5.1 Regular Expression : Language of regular expression, Finding non-matching characters, Entering range of characters, Matching digits and non-digits, Matching punctuations and symbols, Matching words, Replacing a text using regular expression, Returning the matched characters, Regular expression and object properties.
- 5.2 Frames : Create a frame, Invisible borders of frame, Calling a child windows, Changing the content and focus of child window, Accessing elements of another child window.
- 5.3 Rollover : Creating rollover, Text rollover, Multiple actions for rollover, More efficient rollover.

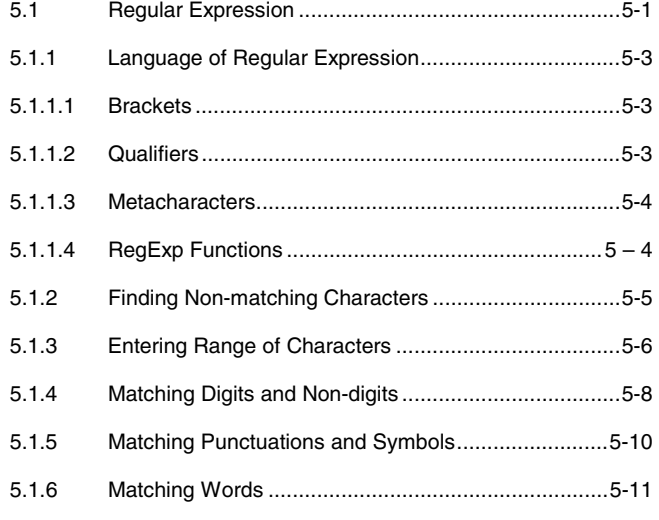

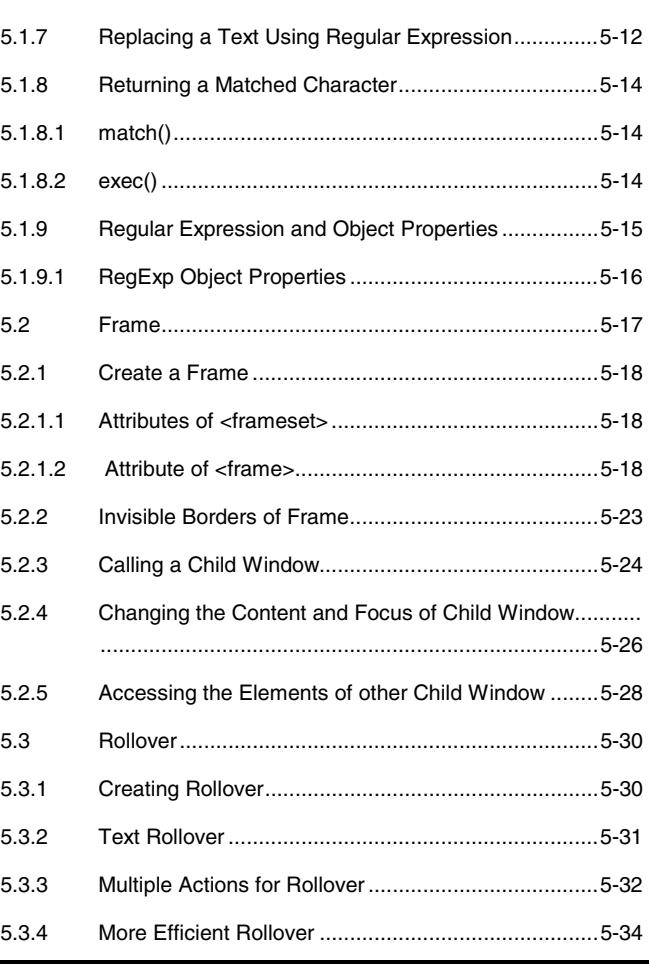

# **Chapter 6 : Menus Navigation and Web Page Protection 6-1 to 6-28**

#### **Syllabus :**

- 6.1 Status Bar : Builds a static message, Changing the message using rollover, Moving the message along the status bar.
- 6.2 Banner : Loading and displaying banner advertisement, Linking a banner advertisement to URL.
- 6.3 Slide Show : Creating a slide show.
- 6.4 Menus : Creating a pull down menu, Dynamically changing the menu, Validating a menu selection, Floating menu, Chain select menu, Tab menu, Pop-up menu, Sliding menu, Highlighted menu, Folding a tree menu, Context menu, Scrollable menu, Side bar menu.
- 6.5 Protecting web page : Hiding your code, Disabling the right mouse button, JavaScript, Concealing email address.
- 6.6 Framework of JavaScript and its application.

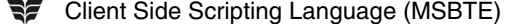

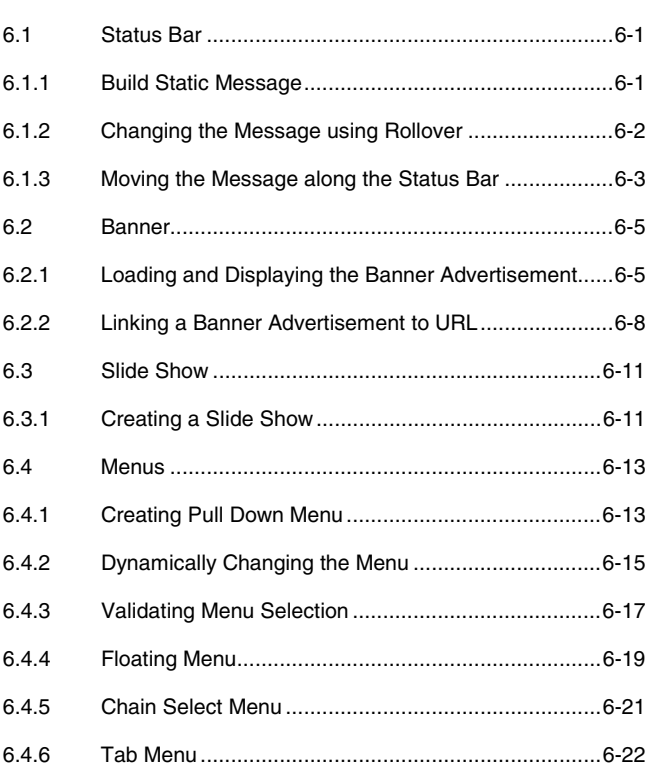

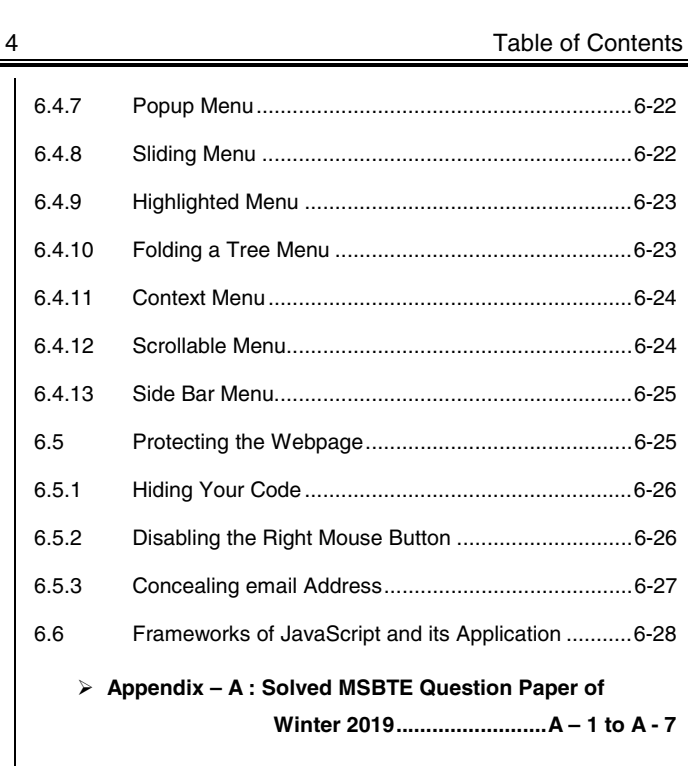

 $\overline{\text{O}}\overline{\text{O}}$